# **TrackerCam**

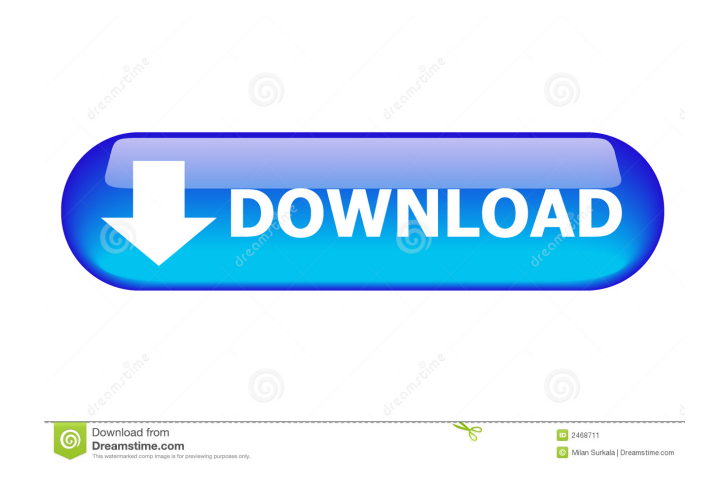

#### **TrackerCam Crack+ License Keygen For PC (April-2022)**

TrackerCam Serial Key has been designed to extend the functionality of a web cam by using it for surveillance purposes or share the video on the web. The application requires additional files to function, which are downloaded automatically during the installation process. Looks are not exactly modern and some users may even find the interface a bit tough to deal with as the command console resembles a portable media playing device and the video window is quite small. After connecting the camera to the computer the image should appear in the main panel, where the controls are. These include zooming in and out and, if the webcam is mounted on a TrackerPod there is the possibility to move the camera to the left, right, up or down. Options and configuration Menus are available in a dockable pane and integrate options for getting the stream online (achieved through the developer's servers) adjusting video settings, capture options (it can also snap still images as well as record video) or check the choices for moving the camera and tracking individuals. Tracking options work only if the webcam is mounted on a TrackerPod and cover surveillance and viewpoint settings, making movement slower or faster as well as enabling or disabling the tacking box. TrackerCam Crack Keygen Key Features: · Take pictures and record video · Adjust cam's settings · Enables/Disables DVR · Enables/Disables Mic · Enables/Disables Gyroscope · Enables/Disables Accelerometer · Enables/Disables Touchpad · Enables/Disables Tapping · Enables/Disables Clickpad · Enables/Disables Visualization · Enables/Disables Walkie Talkie · Enables/Disables Polyphonic · Enables/Disables Auto Focus · Enables/Disables Built In Speaker · Enables/Disables Firing · Enables/Disables Shutter · Enables/Disables Night Vision · Enables/Disables Auto Exposure · Enables/Disables Macro · Enables/Disables Video Playback · Enables/Disables Audio Playback · Enables/Disables Pause · Enables/Disables Playback · Enables/Disables Playback · Enables/Disables Panning · Enables/Disables Pause · Enables/Disables FPS · Enables/Disables Pause · Enables/Disables FPS · Enables/Disables

#### **TrackerCam Free Download For Windows**

A graphical macro scripting utility to work with any version of the Mac OS X operating system. You can easily design your own scripts. You can also make existing ones more robust and speed them up, depending on the nature of the script. Each macro has a context menu to add and remove actions at various time intervals. The macro dialog box also

contains an editor for inserting text or images. The script can make calls to other scripts or use AppleScript to perform actions directly. You can use commands from the Cocoa API, the Classic API or even the Classic Event Manager. System Requirements Mac OS X 10.6 Mac OS X 10.7 Mac OS X 10.8 Mac OS X 10.9 Supported Languages: English Supports: Classic Cocoa Scripting languages: AppleScript Cocoa Script Cocoa Enhanced Macro Commands Loop Stop Wait Wait Until Beep Wait for Wait After Wait Until After Do Until Do While Do Until For loop For Each For In If If Then If Then Repeat Repeat Until Repeat While Repeat Until While loop While loop Do While loop Do Until loop Repeat Until Repeat While If Then If Then If Then Loop For Each For In Switch Switch While Switch Until Split Switches I HAVE SCANNED THE SPECIFICATION MANUALLY AND COULD NOT FIND ANY DEFECT, WHICH IS CORRECT IN THE SITE. iCab is a cross-platform application for viewing Web pages. In addition to viewing Web pages, you can also use it to download files, read your e-mail, search for things on the Internet, and much more. The application's interface is very intuitive and there is a lot of stuff to do right away. The application starts out with a web browser, which lets you access most websites, but you can also go to a specific link, enter a search term, start downloading files, or use the toolbar to check your e-mail. From the application's top menu, you can access other programs, switch to the preferences, and even restart iCab. From iCab's toolbar, you can get the browser's URL address, check out your e-mail and delete cookies. The toolbar also gives you 1d6a3396d6

## **TrackerCam Crack + With Full Keygen Download**

\* Plug and play, one-click setup \* Adjust image quality and video settings \* Automatically capture images with a single press of the button \* Automatically activate when you're online \* Built-in motion detector \* 5x zoom \* Adjust camera focus and sensitivity \* View all captured images and videos \* Upload captured images and videos to the internet \* View images and videos on your PC or Mac \* View video and image files captured with this webcam on your TV and \* Built-in microphone with adjustable microphone gain and echo cancellation. Note: This camera only works with a computer connected to the internet and not mobile devices \$20.00 See Price in Cart Add to Wish List See Price in Cart Add to Wish List See Price in Cart Remove from Wish List See Price in Cart Add to Wish List See Price in Cart Remove from Wish List See Price in Cart Add to Wish List See Price in Cart Remove from Wish List Login to your account Create your free wish list Share your free wish list with your friends Browse wish lists Wish lists are shared across applications. You can select different wish lists in different applications. Organize your wish lists Use the Wish lists section to view your wish lists across applications and view all of the products you have added to the wish list. Manage your wish lists Use the My Wish Lists section to create a wish list. This allows you to create an unlimited number of wish lists that you can share with your friends. Donate Help us improve this app! Donate \$5.00 Select Your Donation Amount. RRP:\$4.99 Select Your Donation Amount. RRP:\$4.99 Select Your Donation Amount. RRP:\$4.99 Select Your Donation Amount. RRP:\$4.99 Select Your Donation Amount. RRP:\$4.99 Select Your Donation Amount. RRP:\$4.99 Select Your Donation Amount. RRP:\$4.99 Select Your Donation Amount. RRP:\$4.99 Select Your Donation Amount. RRP:\$4.99 Select Your Donation

# **What's New in the?**

TrackerCam is a control application for the Logitech EyeTracker web cam. It is able to automatically track the camera's position and zoom in or out according to a selected person, which can be identified by making a square on their face. Status New Updated Downloads Summary Description TrackerCam is a control application for the Logitech EyeTracker web cam. It is able to automatically track the camera's position and zoom in or out according to a selected person, which can be identified by making a square on their face. TrackerCam requires a Logitech EyeTracker webcam to work and a Logitech Account to

be created. In order to download the application you have to register a free Logitech Account. 0 0 downloads downloading... Summary Description TrackerCam is a control application for the Logitech EyeTracker web cam. It is able to automatically track the camera's position and zoom in or out according to a selected person, which can be identified by making a square on their face. TrackerCam requires a Logitech EyeTracker webcam to work and a Logitech Account to be created. In order to download the application you have to register a free Logitech Account. 0 0 downloads downloading... Summary Description TrackerCam is a control application for the Logitech EyeTracker web cam. It is able to automatically track the camera's position and zoom in or out according to a selected person, which can be identified by making a square on their face. TrackerCam requires a Logitech EyeTracker webcam to work and a Logitech Account to be created. In order to download the application you have to register a free Logitech Account. 0 0 downloads downloading... Summary Description TrackerCam is a control application for the Logitech EyeTracker web cam. It is able to automatically track the camera's position and zoom in or out according to a selected person, which can be identified by making a square on their face. TrackerCam requires a Logitech EyeTracker webcam to work and a Logitech Account to be created. In order to download the application you have to register a free Logitech Account. 0 0 downloads downloading... Summary Description TrackerCam is a control application for the Logitech EyeTracker web cam. It is able to automatically track the camera's position and zoom in or out according to a selected person, which can be identified by making a square on their face. TrackerCam requires a Logitech EyeTracker webcam to work and a Logitech Account to be created. In order to download the application you have

### **System Requirements For TrackerCam:**

DirectX 11.0 graphics card NVIDIA GTX 660 or AMD HD 7950 1 GB or more of RAM 1.5 GB available space for installation 1.5 GHz or faster CPU 1024x768 (or equivalent) screen resolution Now this is the best part and the one which needs the most explanation. You see, there are several misconceptions in the world of online gaming. Some people simply do not know how to do more than web search, which is the step in the right direction. However, once they've searched for months

Related links:

<http://ksycomputer.com/?p=4240> <http://www.medvedy.cz/fancontrol-crack-with-full-keygen-x64/> [https://www.clyouththeatre.org/wp-content/uploads/2022/06/FourierRocks\\_WAV\\_Analysis.pdf](https://www.clyouththeatre.org/wp-content/uploads/2022/06/FourierRocks_WAV_Analysis.pdf) <http://mytown247.com/?p=40529> <http://yarekhorasani.ir/?p=189188> <http://marqueconstructions.com/2022/06/07/blackhole-pc-windows/> <https://captainseduction.fr/advanced-correlation-filters-for-biometric-recognition-crack-activation-code-for-windows-2022-new/> <https://www.webcard.irish/p4thumb-6-6-0-2501-crack-activation-code-with-keygen-2022-latest/> <https://savetrees.ru/radmin-remote-control-3-5-1-crack-download/> <https://ourlittlelab.com/dashy-crack-keygen-free-download-latest-2022/> <http://motofamily.com/?p=5031> [https://mevoydecasa.es/wp-content/uploads/2022/06/IP\\_Lookup.pdf](https://mevoydecasa.es/wp-content/uploads/2022/06/IP_Lookup.pdf) [https://joyfuljourneyresources.net/wp-content/uploads/2022/06/Mkv\\_Cutter.pdf](https://joyfuljourneyresources.net/wp-content/uploads/2022/06/Mkv_Cutter.pdf) <http://mycryptojourney.blog/?p=20708> <https://globaldefence.team/cadrebar-crack-free/> <https://coffeemachinesstore.com/wp-content/uploads/2022/06/olivaral.pdf> <https://transparentwithtina.com/wp-content/uploads/2022/06/ozarredn.pdf> <http://cursodeeletricista.com/wp-content/uploads/2022/06/phillay.pdf> <https://aurespectdesoi.be/sketch2collage-crack-download-mac-win-latest/> [https://wakelet.com/wake/RHAjvzvog\\_laVjLHxMlCv](https://wakelet.com/wake/RHAjvzvog_laVjLHxMlCv)